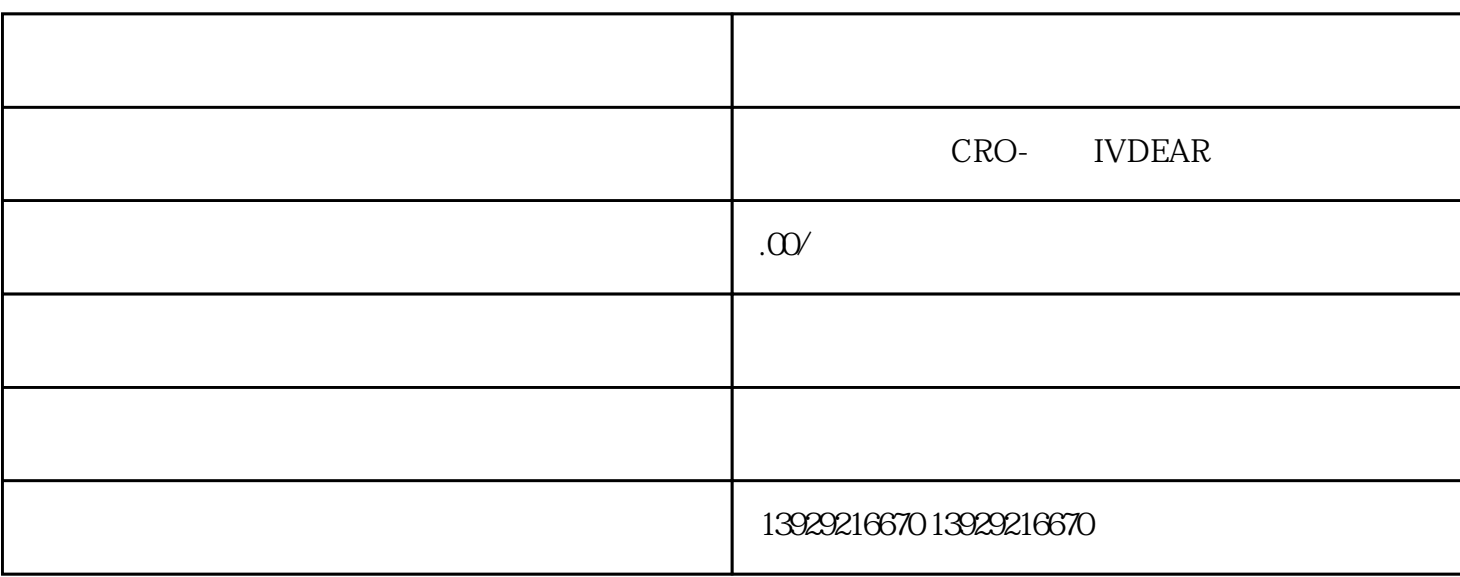

 $12366$ 

1.

 $\frac{1}{2}$   $\frac{1}{2}$   $\frac{1}{2}$ 

 $3 \sim$ 

4.经营地址异常

 $\alpha$  and  $\alpha$  is the contract of  $\alpha$ 

 $z$ ui $q$  $\frac{a}{\sqrt{a}}$ 

 $D$